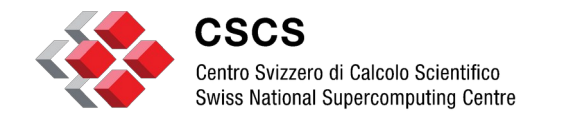

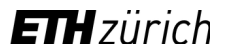

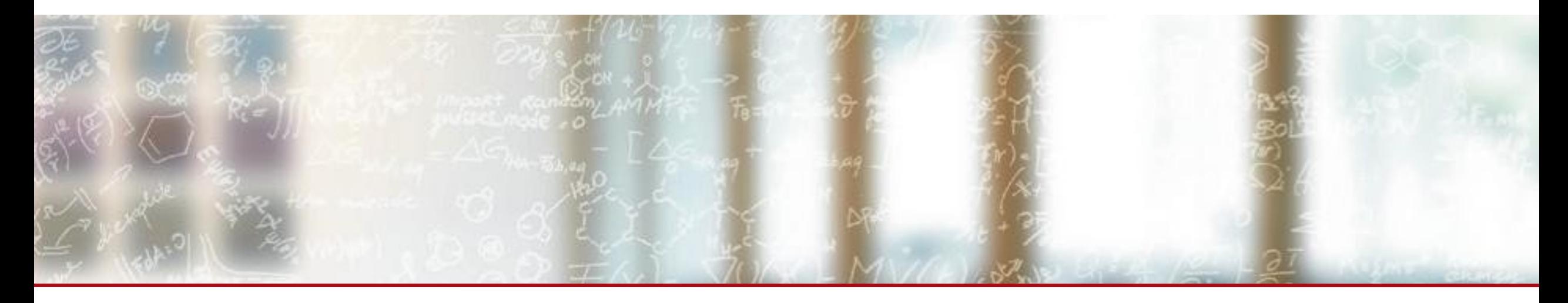

#### **Manta CLI for CSM**

CUG 23 Manuel Sopena Ballesteros (manuel.sopena@cscs.ch), CSCS May 08, 2023

#### **Table of Contents**

- 1. CSM Overview
- 2. Manta Overview
- 3. Demo
- 4. Future Work

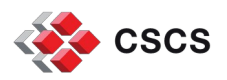

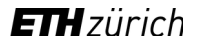

### **CSCS**

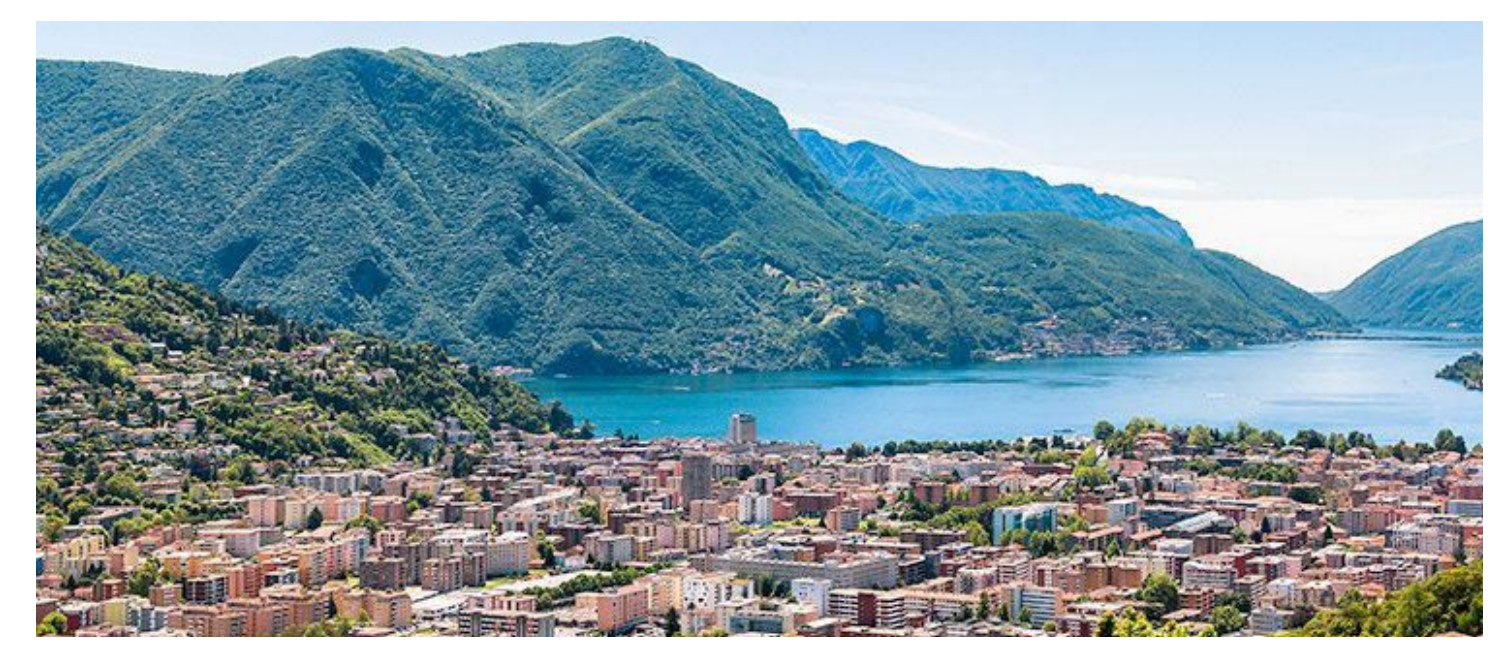

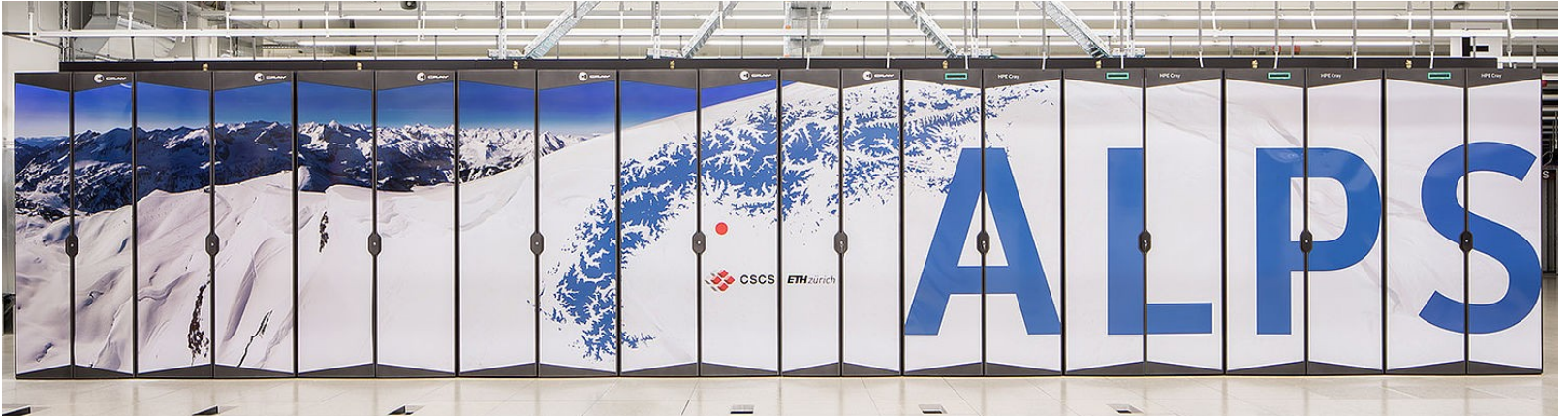

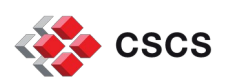

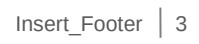

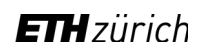

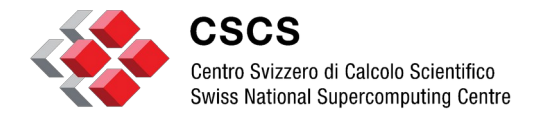

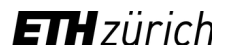

#### **Cray System Management (CSM)**

### **Cray System Management (CSM)**

### CFS BOS

### Note: This talk is based on CSM 1.2

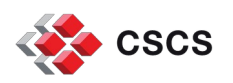

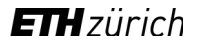

### **Configuration Framework Service (CFS)**

Ansible

CFS layer

CFS configuration

CFS session

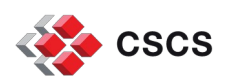

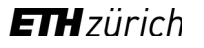

# **CFS layer**

- Divided in 2 parts (description and the ansible playbooks)
- A CFS layer description is a "pointer" to an ansible playbook in a git repository
- Two **target definitions** (node image creation or configuring a running node)
- Granularity at the ansible task level
- Each target definition is identified using Boolean cray cfs image ansible variable
- For PSI they should be able to build their own layers to deploy extra stuff on top of the existing ones provided by CSCS

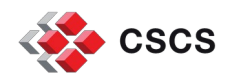

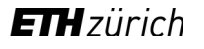

# **CFS layer (Ansible playbook)**

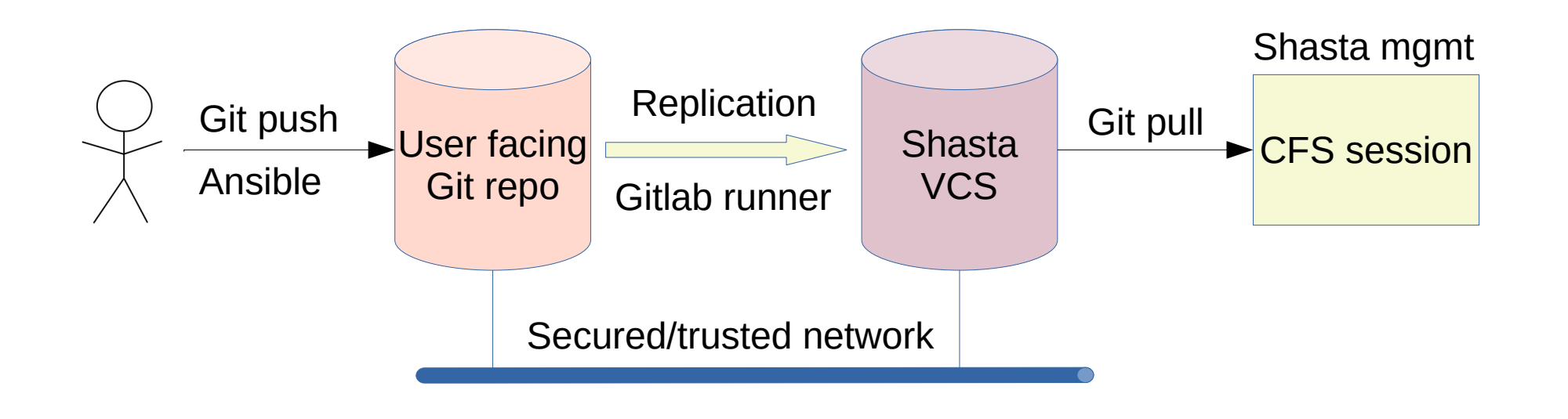

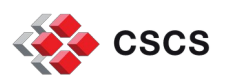

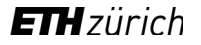

# **CFS layer (definition)**

 "cloneUrl": "https://api-gw-service-nmn.local/vcs/cray/cscs-config-management.git", "commit": "2d6770fb165a6e252e957ee6ab8398e898b6deae", "name": "cscs-integration-2.0.44", "playbook": "site.yml"

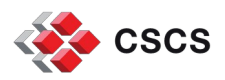

{

}

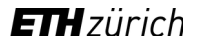

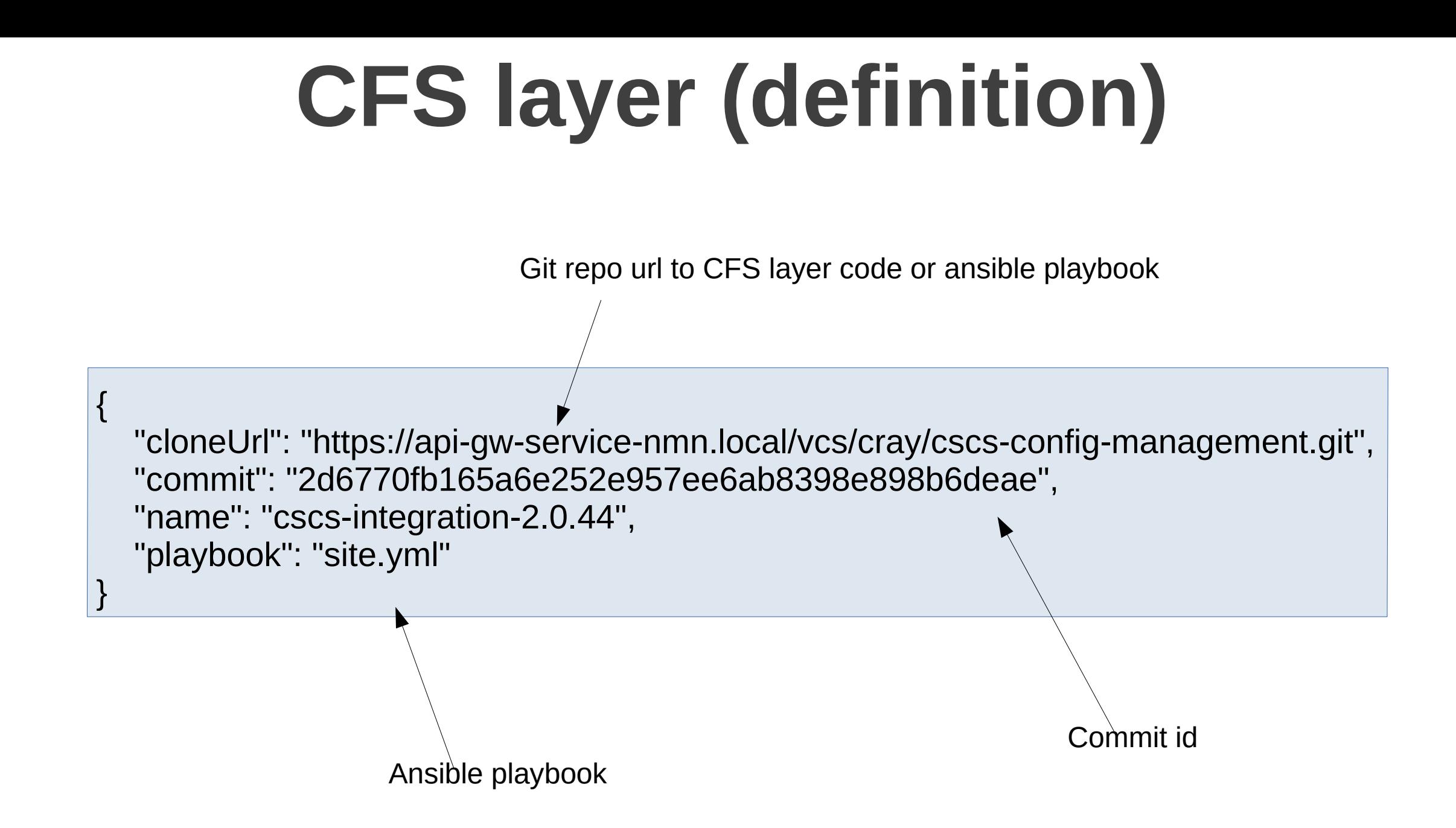

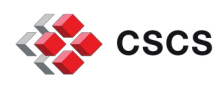

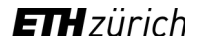

# **CFS configuration**

- A set of CFS layers
- Layers execution order is sorted by "layer id"
- CFS configuration are related to a cluster only through a CFS session

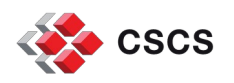

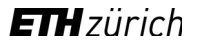

# **CFS configuration**

```
"layers": \lceil"cloneUrl": "https://api-gw-service-nmn.local/vcs/cray/cos-config-management.git",
"commit": "60535ef51c0d8baafeaeffd8b6060ed0bd80ab52",
"name": "cos-integration-2.0.40",
"playbook": "site.yml"
"cloneUrl": "https://api-gw-service-nmn.local/vcs/cray/slurm-config-management.git",
"commit": "87cfbfaa9f24b0e4dcd701bd373091ed922225f8",
"name": "slurm-integration-0.2.2",
"playbook": "site.yml"
"cloneUrl": "https://api-gw-service-nmn.local/vcs/cray/cscs-config-management.git",
"commit": "2d6770fb165a6e252e957ee6ab8398e898b6deae",
"name": "cscs-integration-2.0.44",
"playbook": "site yml"
```
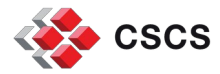

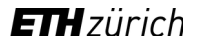

## **CFS session**

- A CFS session is an instance of a CFS configuration
- A CFS session can run on any **target definition**
- A CFS session is orchestrated by Kubernetes
- Kubernetes job instantiates a pod with a set of containers
- A subset of these containers runs the CFS layers (e.g. ansible-0, ansible-1, … ansible-i)

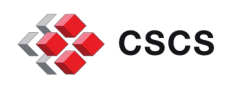

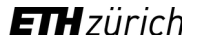

## **CFS session target image**

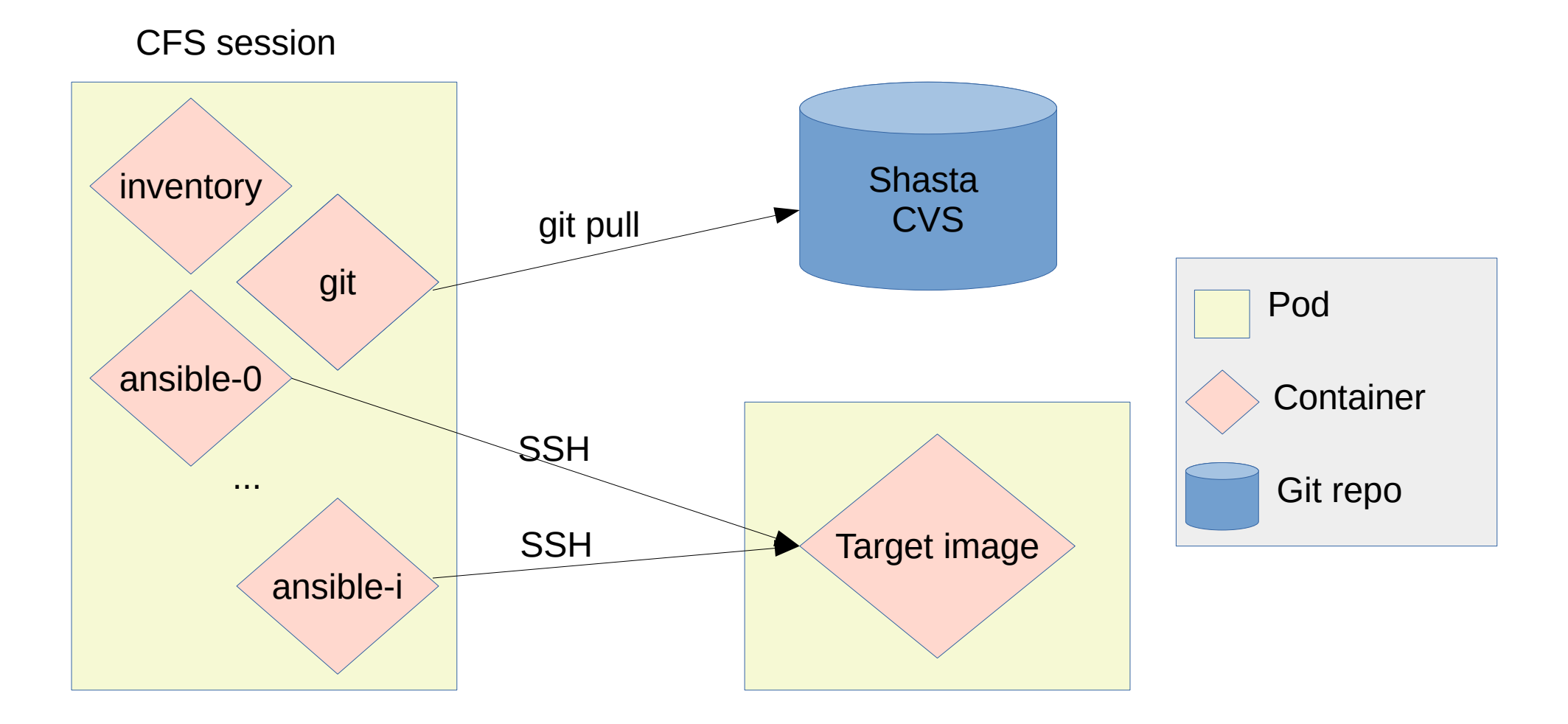

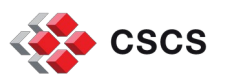

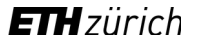

## **CFS session target dynamic**

CFS session

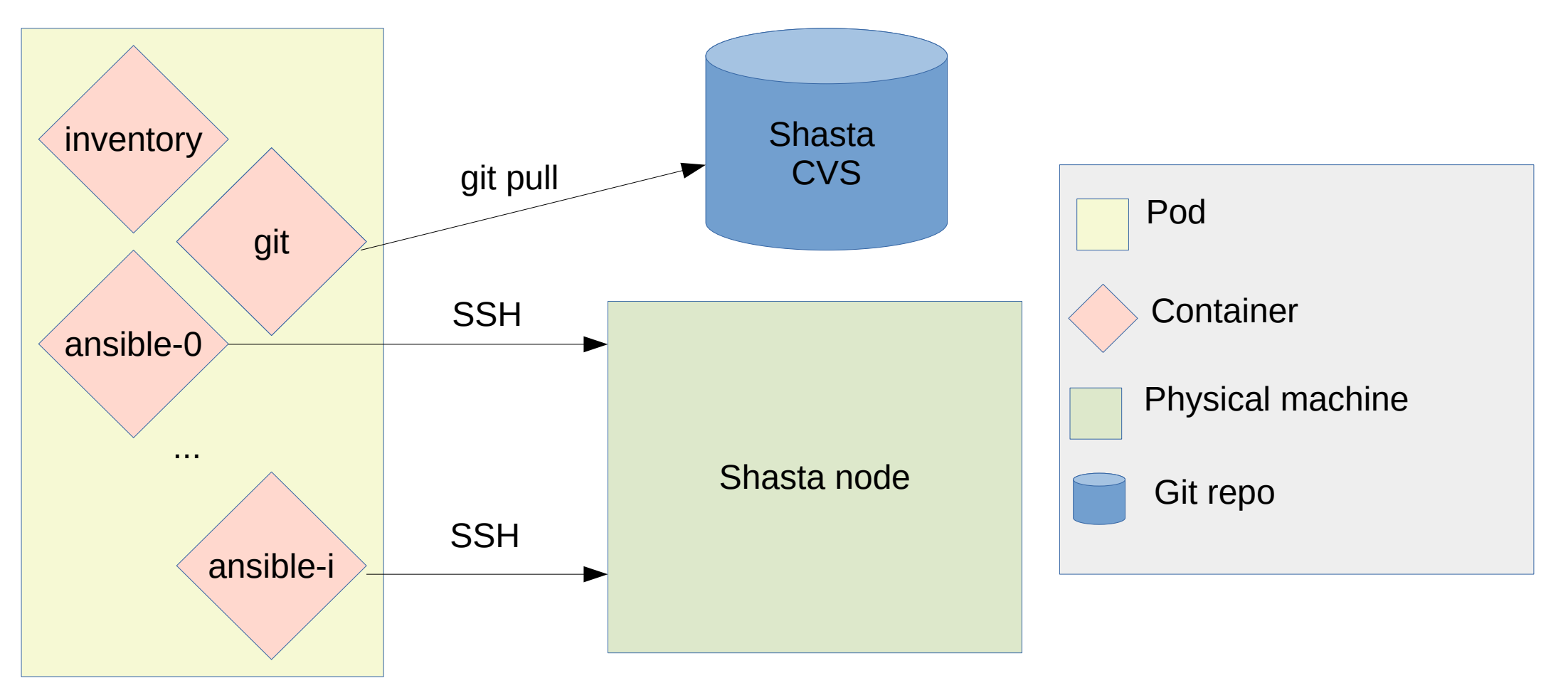

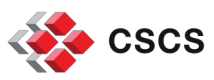

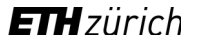

## **Boot Orchestrator Service (BOS)**

Configures nodes boot params so they use the right image (BSS)

### Reboots nodes associated with a session template (CAPMC)

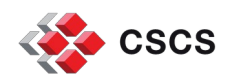

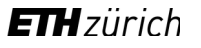

## **Overall**

#### **Pros:**

Improves communication and collaboration across the site

Persists ansible logs

Logs the history of operations done in Shasta

#### **Cons:**

Engineers are less productive

Hard to find information

Information is scattered across different systems

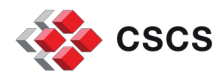

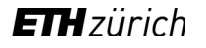

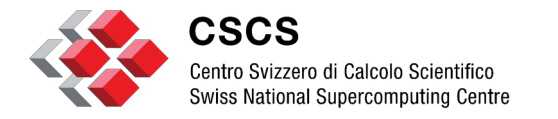

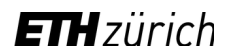

#### **Manta**

### **Manta Overview**

Opinionated Shasta CLI

**Ergonomics** 

Aggregate information from different systems

Binary less

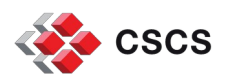

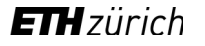

### **Manta Overview**

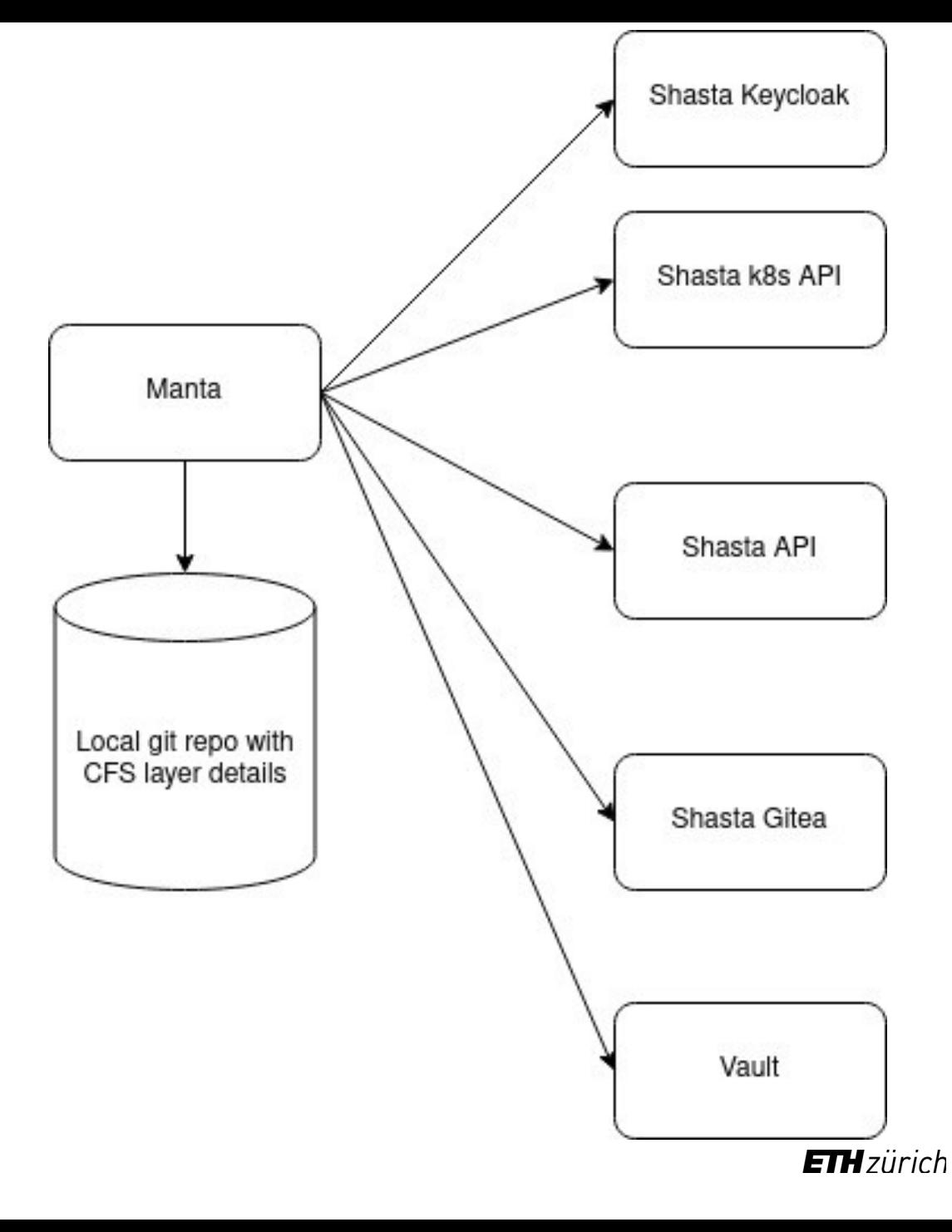

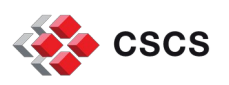

## **Manta Overview - Features**

- Get information from CSM (CFS, HSM, nodes, etc.)
- Get CFS session logs
- Create CFS configurations
- Create CFS session target definition and image
- Create BOS session template/sessions
- Connect to node's console
- Configure clusters from file
- Start/Shutdown/Reboot nodes

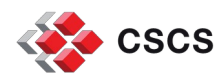

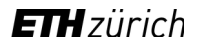

# **Manta Overview - Security**

- All users using Manta need to have admin role in Keycloak Shasta realm
- K8s and Gitea credentials are stored in Hashicorp Vault
- Hashicorp vault authorization through approle

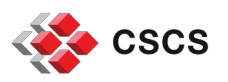

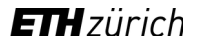

# **Manta Overview - Configuration**

#### Configuration file ~/.config/manta/config

base image  $id = "4bf91021-8d99-4adf-945f-46de2ff50a3d"$ socks5\_proxy = "socks5h://127.0.0.1:1080" shasta\_base\_url = "https://api.cmn.alps.cscs.ch/apis" keycloak\_base\_url = "https://api.cmn.alps.cscs.ch/keycloak" gitea\_base\_url = "https://api.cmn.alps.cscs.ch/vcs" k8s api url = "https://10.252.1.12:6442" vault base url = "https://hashicorp-vault.cscs.ch:8200" vault role id = "b15517de-cabb-06ba-af98-633d216c6d99" hsm\_group = "psi-dev"

CSM (keycloak) token ~/.cache/manta/http

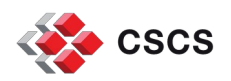

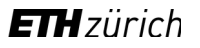

# **Manta Overview – Node configuration**

1)Check local repositories have all changes committed

2)Check most recent commit id exists in CSM VCS

3)Check nodes are available to run CFS session (Nodes in power state "ready" and no CFS sessions scheduled)

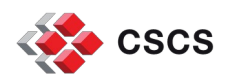

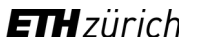

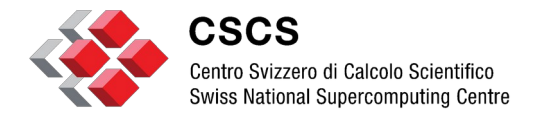

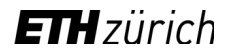

#### **DEMO**

### **Common commands**

- Note: manta cli already has a built in help: manta --help or manta *<subcommand>* --help
- List 5 most recent sessions created:
	- manta get session --limit 5
- Get node status:
	- manta get nodes
- Shutdown a node:
	- manta apply node off --force <xname>
- Note: xname example x1004c7s0b0n0
- Build an configuration, then a session, update nodes boot parameters to use new image, reboot them and run a session to finish configuration:
	- manta apply cluster --file *</path/to/sat/file>*
- Create a configuration and a session based on a local repo:
	- manta apply session --repo-path *</path/to/my/local/repo>* --name *<my-session-name>*
- Get session logs:
	- *manta log <session-name>*

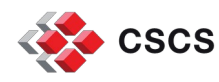

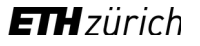

## **Current limitations**

- Can't create BOS session template for UANs
- Can't create repos in Shasta git repo

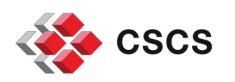

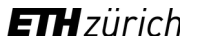

### **Future Work**

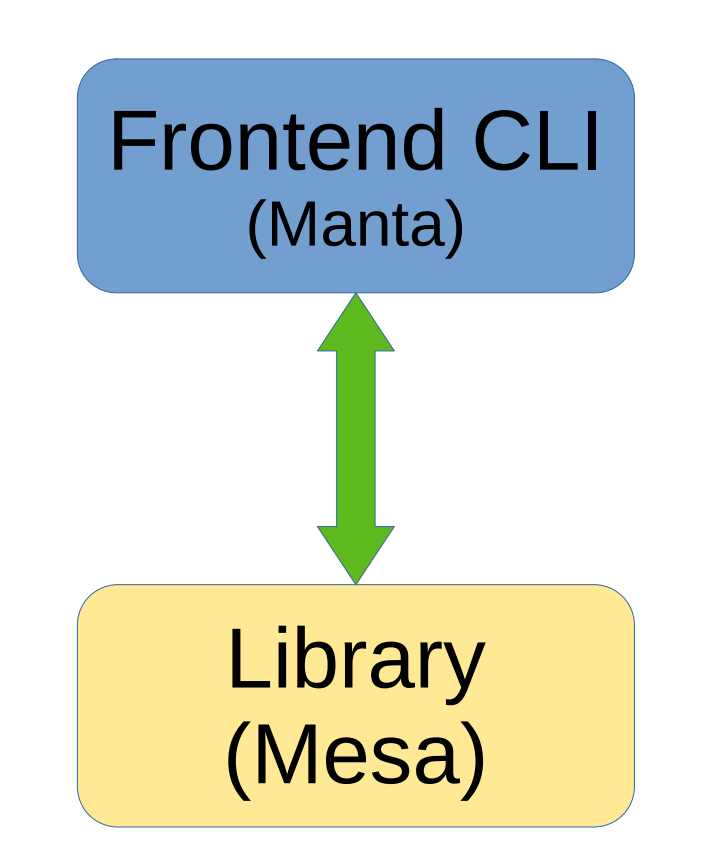

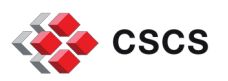

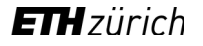

### **Future Work**

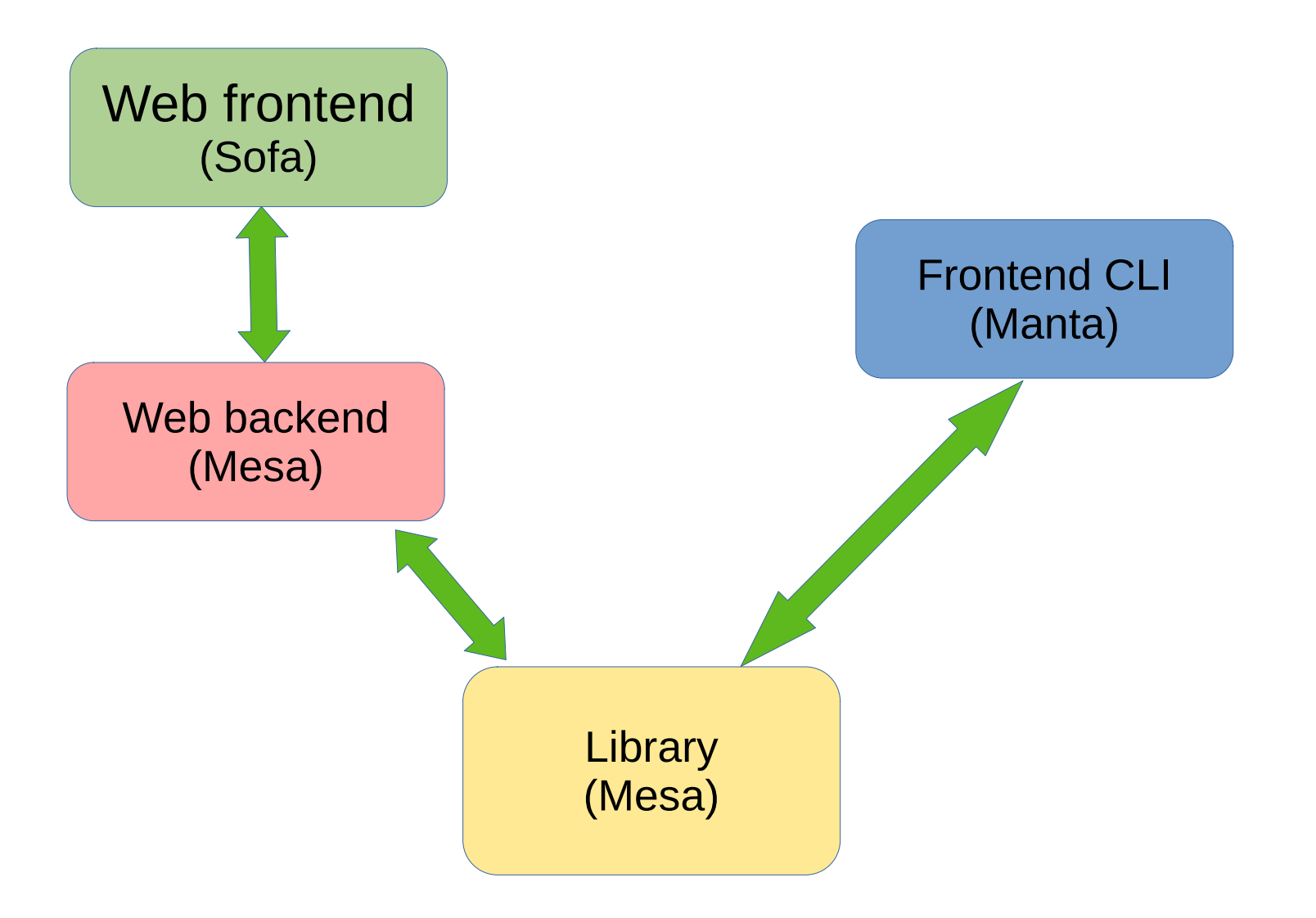

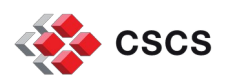

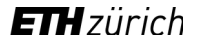

## **Future Work**

- Logging
- Security
- Rust library (mesa)
- Web backend (tabla)
- Create a web frontend (sofa)
- Delete/clean CSM data
- Terraform providers?
- Multi-region management?
- Authorization?
- Portability/Accessibility?

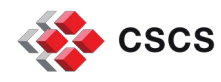

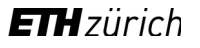

# **Acknowledge**

- Mark Klein
- Miguel Gila
- Peter Tiernan
- Hussein Harake
- Derek Feichtinger
- Hussein Nasser
- Marc Caubet
- Hans-Nikolai Viessmann
- Elsa Germann

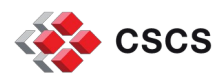

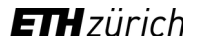

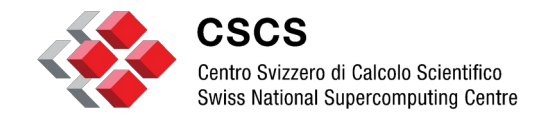

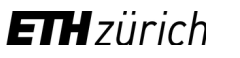

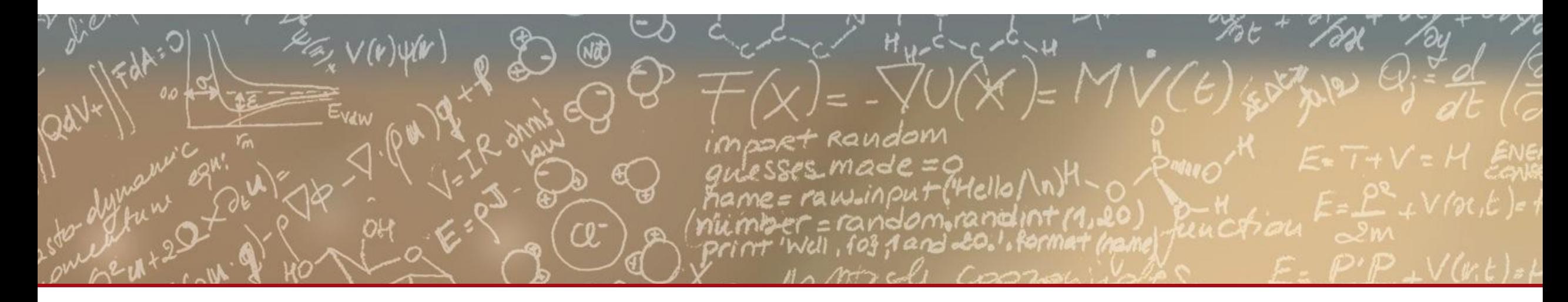

#### **Thank you for your attention.**

Manuel Sopena Ballesteros (manuel.sopena@cscs.ch)

manta src: **https://github.com/eth-cscs/manta**